# QForm UK Longitudinal Rolling. Introductory course for beginners.

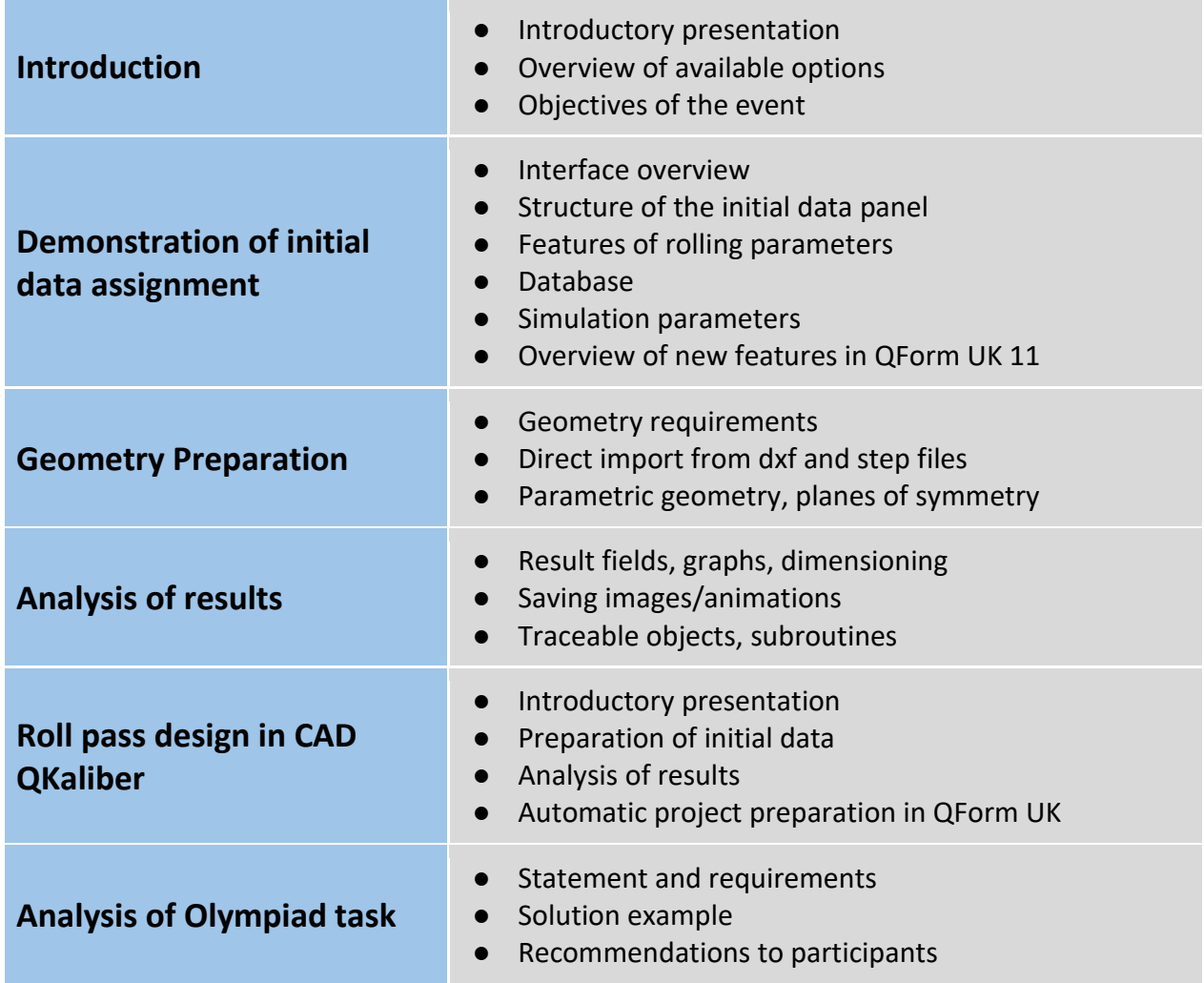

### **Goals:**

- *Familiarization with QForm UK capabilities for simulation longitudinal rolling processes and QKaliber software for roll pass design.*
- *Learning the interface and results analysis tools*
- *Mastering the principles of preparing initial data*
- *Acquiring skills in simulation longitudinal rolling processes and roll pass designing*
- *Introduction to the requirements of the Olympiad task*

## **Schedule** *(09:00 – 14:00 CET)*

#### **1. Introduction (Presentation)** *(09:00-09:20)*

● Introductory presentation. Overview of QForm UK capabilities for simulation longitudinal rolling processes.

#### **2. Preparing a case №1 «2 operations with heating before rolling» (report and**

#### **hands-on session)** *(09:20-10:00)*

- Initial data panel: Project, Geometry, Workpiece parameters, Tool parameters, Rolling Parameters, Stop conditions, Boundary conditions, Simulation parameters.
- Demonstration of the preparation of raw data for simulation
- Simulation of a chain of operations

#### **3. Interface overview (report)** *(10:00-10:30)*

- Main menu, toolbar, result playback panel, calculation control panel, simulation log, results view window, right-click menu.
- Fields and scale
- Cross-cut sections and measurements
- Additional options for post-processor analysis of simulation results

#### **4. Preparing a case №2 «Revolve the geometry» (report and hands-on session)**

*(10:30-11:00)*

- Requirements for 2D geometry. Direct import of geometry from dxf files.
- Parametric geometry
- Requirements for 3D geometry
- Graphs
- Save animations/images and export results

#### **5. Preparing a case №3 «1 operation, 7 passes in reverse rolling» (report and**

#### **hands-on session)** *(11:00-11:40)*

- Simulation in the reverse rolling module
- Passes tab parameters
- Batch mode
- Finite element mesh settings
- Workpiece trimming

#### **Break** *(11:40-12:10)*

#### **6. Preparing a case №4 «1 operation - 3 passes. Planes of symmetry.» (report and hands-on session)** *(12:10-12:30)*

- Use of planes of symmetry
- Database overview
- Project structure, copying, editing processes and operations

#### **7. Roll pass design in CAD QKaliber (presentation)**

#### *(12:30-12:45)*

- Introductory presentation. Overview of CAD QKaliber capabilities for roll pass designing.
- **8. Preparing a case №1 «Getting started» (report)** *(12:45-13:00)*
	- Initial data panel: Billet parameters, Stand and rolls, Groove.
	- Interface overview

● Preparing the geometry of box groove

#### **9. Preparing a case №2 «Create a project in QForm UK» (report)** *(13:00-13:20)*

- Automatic project preparation for simulation in QForm UK
- Results Analysis. Charts.
- **10. Preparing a case №3 «Practical exercise» (report)** *(13:20-13:30)*
	- Program functionality on the example of oval-round roll pass design
- **11. Olympiad on longitudinal rolling 2024 (report)** *(13:30-13:50)*
	- Statement and requirements
	- Solution example
	- Recommendations to participants

**Q&A session** *(13:50-14:00)*